# **SISTEMAS DE CÁLCULO DE CONCURSOS**

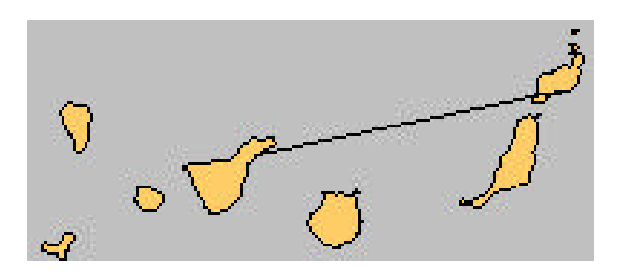

## **Introducción**

A continuación procederemos a describir los tres sistemas de cálculo de concursos más usuales:

- 1. Cálculo de Punto de Suelta a Palomar.
- 2. Cálculo por Baricentro.
- 3. Cálculo por Punto de Entrada.

El primero es el que actualmente utiliza la Federación Insular de Tenerife y prácticamente la totalidad de clubes.

El programa informático realizado por la empresa Teidesoft para la Federación Insular y sus Clubes contiene los tres sistemas de cálculo, con la posibilidad de elegir cualquiera de estos para los concursos Sociales.

#### **1. Cálculo de Punto de Suelta Palomar.**

Este sistema de cálculo de las distancias es el que estipula el Reglamento de Concursos Nacionales pudiéndolos aplicar en los cálculos de los concursos sociales, locales, provinciales y territoriales si algún club o Federación Territorial lo estima oportuno.

El cálculo de las distancias, se efectúa mediante las coordenadas UTM de cada punto de suelta y las coordenadas UTM de cada palomar, existentes en la base de datos del Módulo de Procesos, concretamente de Procesos de Puntos de Suelta y Procesos de Socios, mediante la resolución de un triángulo rectángulo en que la hipotenusa sería la distancia "d" existente entre el punto de suelta "PS" y un palomar "PM" siendo los catetos de dicho triángulo la diferencia entre la "X" y la "Y" de ambos puntos:

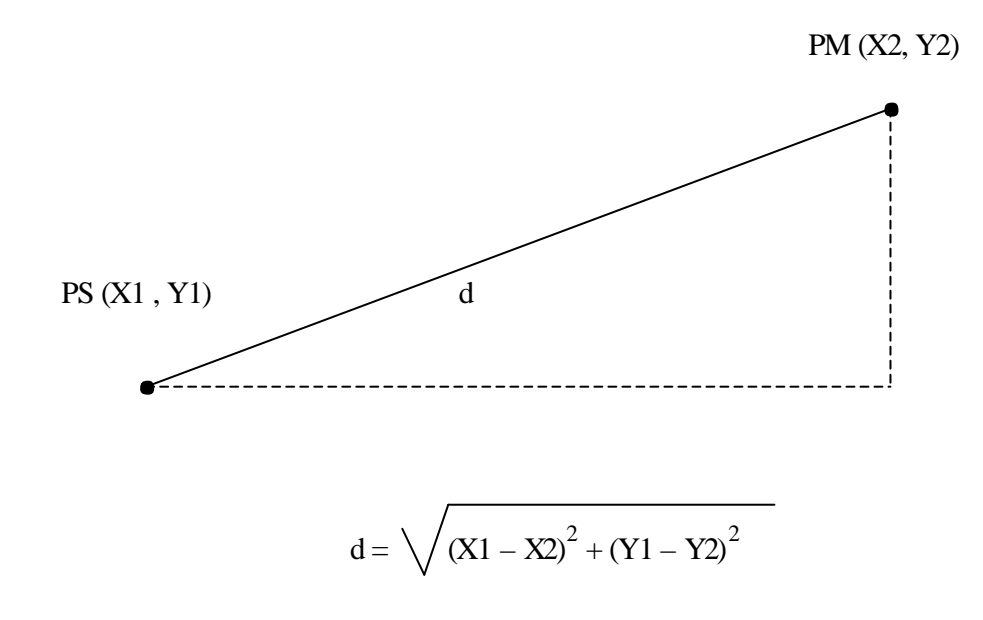

El programa calcula todas las distancias "d" del punto de suelta a cada uno de los palomares. Estas distancias "d" divididas por el tiempo que dura el vuelo de cada paloma, nos permite obtener la velocidad de la misma.

#### **2. Cálculo por Baricentro.**

El sistema de cálculo de las distancias por baricentro, también llamado de cálculo por pérdidas y ganancias, presupone la asignación de un punto que acuerda el club designar como Baricentro.

Se define como baricentro el punto centro geométrico del polígono formado por todos los palomares de un área, sector o club. Normalmente este punto no necesita obligatoriamente ser el centro geométrico del polígono formado por todos los palomares, sino que es usual el situarlo en un lugar señalado (plaza, castillo, obelisco, etc...) y que se encuentren el grueso de los palomares.

Hacemos a continuación un ejemplo gráfico de la representación de las distancias para dos puntos de suelta distintos (PS1 y PS2) con dos palomares (PM1 y PM2) y un baricentro B de coordenadas (XB,YB):

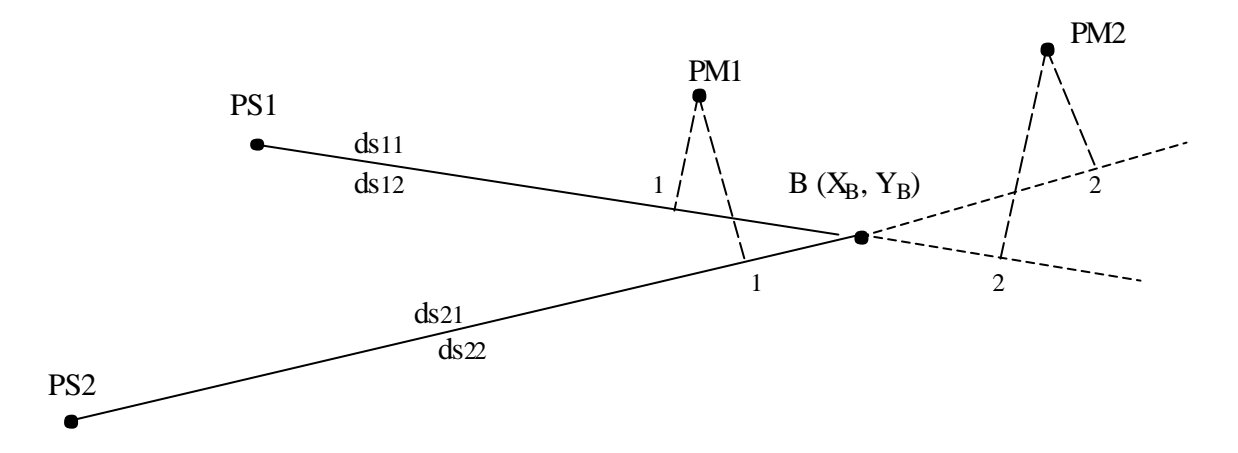

Para el punto de suelta PS1 la distancia al palomar PM1 sería:

ds11= distancia entre PS1 y el punto 1 de recta que une PS1 y B. La del palomar PM2 sería:

ds12= distancia entre PS1 y el punto 2 de la recta que une PS1 y B.

Apreciamos que el palomar PM1 tiene menor distancia que la que hay al baricentro B y por supuesto menor distancia que el palomar PM2. Las distancias a los palomares se obtienen al calcular los metros existentes entre el punto de suelta PS1 con el Baricentro B y la perpendicular trazada desde cada palomar.

Para el punto PS2 la distancia al palomar PM1 sería:

ds21= distancia entre PS2 y el punto 1 de la recta que une PS2 y B. La del palomar PM2 sería:

ds22= distancia entre PS2 y el punto 2 de la recta que une PS2 y B.

Podemos observar que al variar de situación, el punto de suelta, el palomar PM1 se ha aproximado más al baricentro mientras que el palomar PM2 se ha alejado.

En el sistema de cálculo por baricentro, la Organización fija una velocidad (velocidad dentro de población) para aplicarla a las distancias existentes entre el punto de intersección de la recta perpendicular de cada palomar a la línea de vuelo y el Baricentro. Esta velocidad fija aplicada a la distancia y pasada a tiempo se le restaría a la duración de vuelo de la paloma PM1 y se la sumaría a la duración de vuelo de la paloma PM2.

El programa está concebido para que en el Módulo de Mantenimiento y pulsado ENTER con el cursor en Baricentro se introduzcan las coordenadas UTM del Baricentro y la velocidad fijada por la Organización. Automáticamente si consultamos en Proceso de Socios por Coordenadas, nos muestra una nueva columna de Distancias al Baricentro de cada socio conjuntamente con las coordenadas de su palomar.

Al introducir los datos del Concurso, las Palomas a Concurso y Calcular el concurso, el resultado obtenido aparecerá con la aplicación de la velocidad fijada.

## **3. Cálculo por Punto de Entrada.**

Como su propio nombre indica el punto de entrada es un lugar situado en el terreno por donde tienen su entrada todas las palomas antes de ir a los distintos palomares. Normalmente se utiliza este sistema cuando por una serie de circunstancias existe un lugar de paso obligado para todas las palomas al regresar a sus palomares.

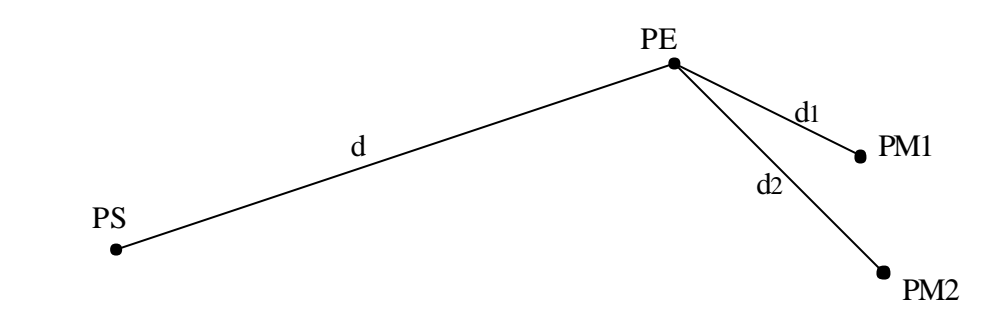

En la figura anterior llamamos "PE" al punto de entrada, "PS" al punto de suelta, "PM1" al palomar 1 y "PM2" al palomar 2.

El programa informático permite calcular los concursos por Punto de Entrada de dos formas diferenciadas:

- a) Con velocidad fija.
- b) Sin velocidad fija.

## **a) Cálculo por Punto de Entrada con velocidad fija.**

El sistema de punto de entrada de velocidad fija es una variante del sistema de cálculo por baricentro. Es como si desplazáramos al baricentro de forma que todos los palomares quedasen después del baricentro.

En este caso en el Módulo de Mantenimiento pulsaremos ENTER con el cursor en PUNTO DE ENTRADA, pidiéndonos las coordenadas UTM del punto de entrada, una vez introducidas nos pedirá velocidad fija SI o NO (S / N), al teclear S introduciremos la velocidad fijada por la Organización.

El programa pasará las distancias (d1, d2, ...) desde el punto de entrada a los palomares a tiempo aplicándole la velocidad fija.

#### **b) Cálculo por Punto de Entrada sin velocidad fija.**

Si en el caso anterior al pedirnos velocidad fija SI o NO (S / N), tecleamos N, el programa calculará la velocidad de cada paloma en base a dividir la distancia (d + d1) por la duración del vuelo para el palomar PM1 y  $(d + d2)$  por la duración de vuelo para el palomar PM2.

En ambos casos si consultamos a) y b) si consultamos en Proceso de Socios por Coordenadas, se nos mostrará una nueva columna de distancias (d1,d2,...) al Punto de Entrada de cada socio conjuntamente con las coordenadas de su palomar.